## **Používanie zobrazovacích paliet**

Grafickým objektom (okrem grafického objektu typu [Bitová mapa\)](https://doc.ipesoft.com/pages/viewpage.action?pageId=42701210) je možné priradi tzv. [zobrazovaciu paletu](https://doc.ipesoft.com/pages/viewpage.action?pageId=42701577). Zobrazovacia paleta obsahuje informácie o tom, ako sa parametre grafického objektu správajú vzhadom na stav pripojeného objektu.

Zobrazovacia paleta (**1**) sa priradí danému grafickému objektu prostredníctvom paletky [Pripojenie objektu](https://doc.ipesoft.com/display/D2DOCV21SK/Paletka+Pripojenie+objektu) v záložke **Palety**.

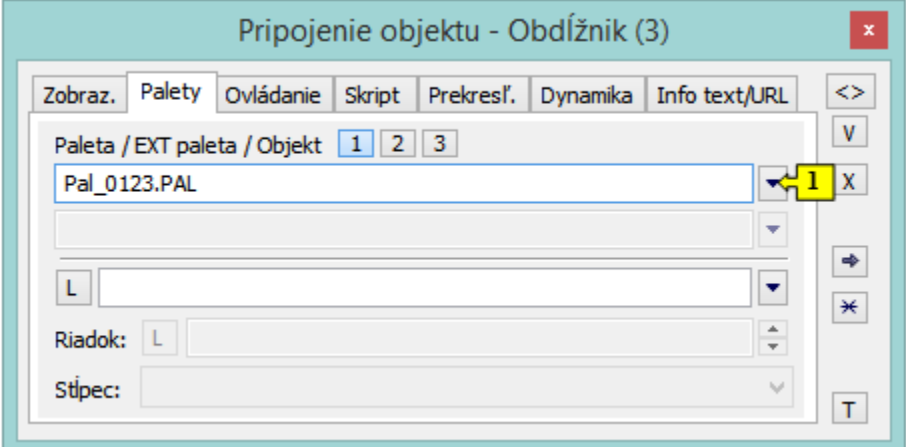

Od verzie V12267:

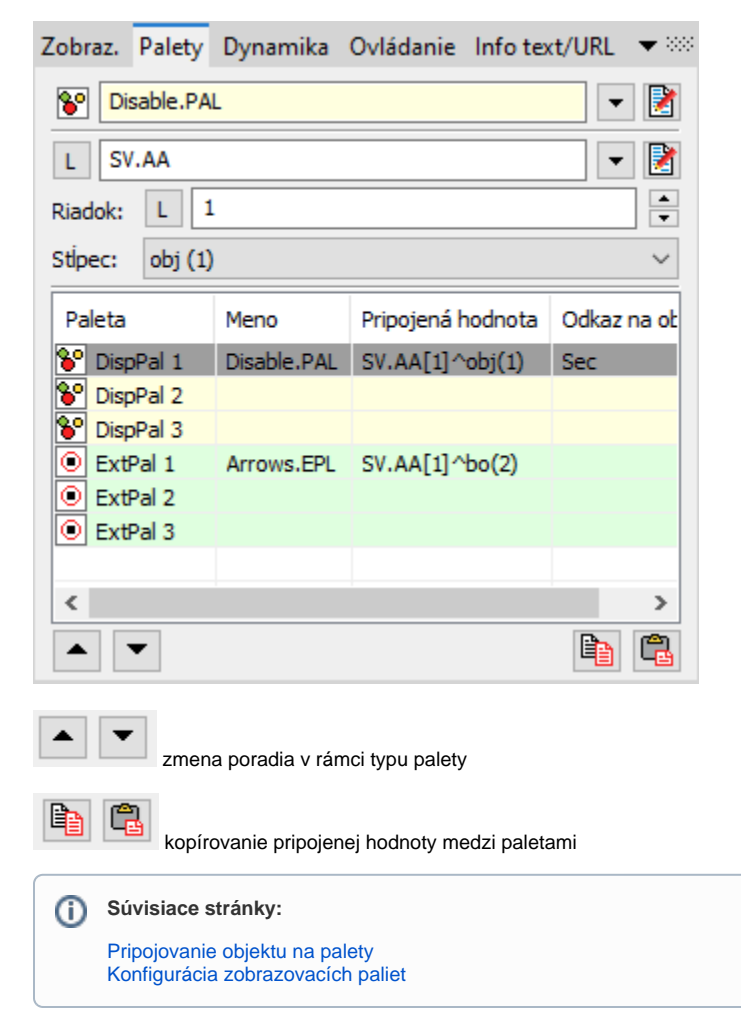